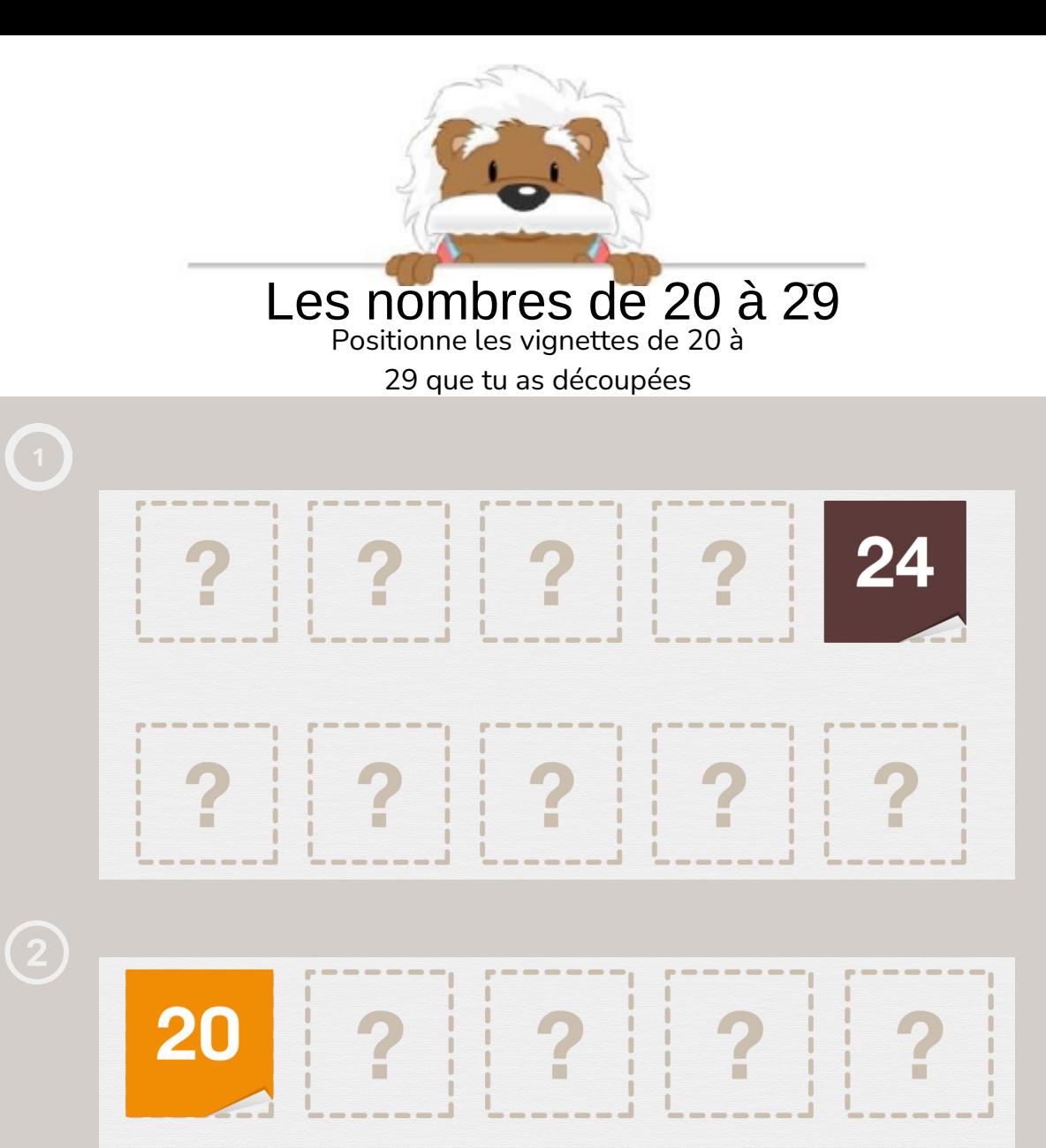

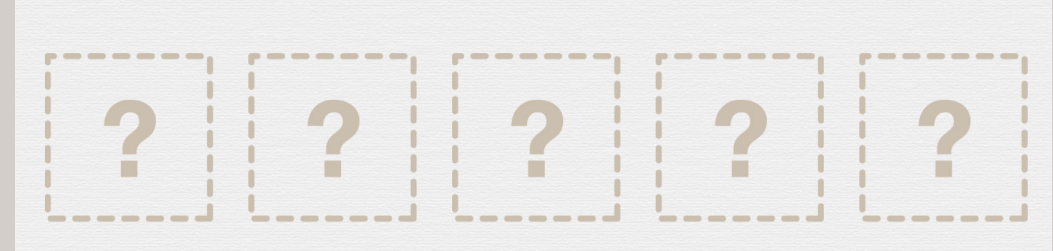

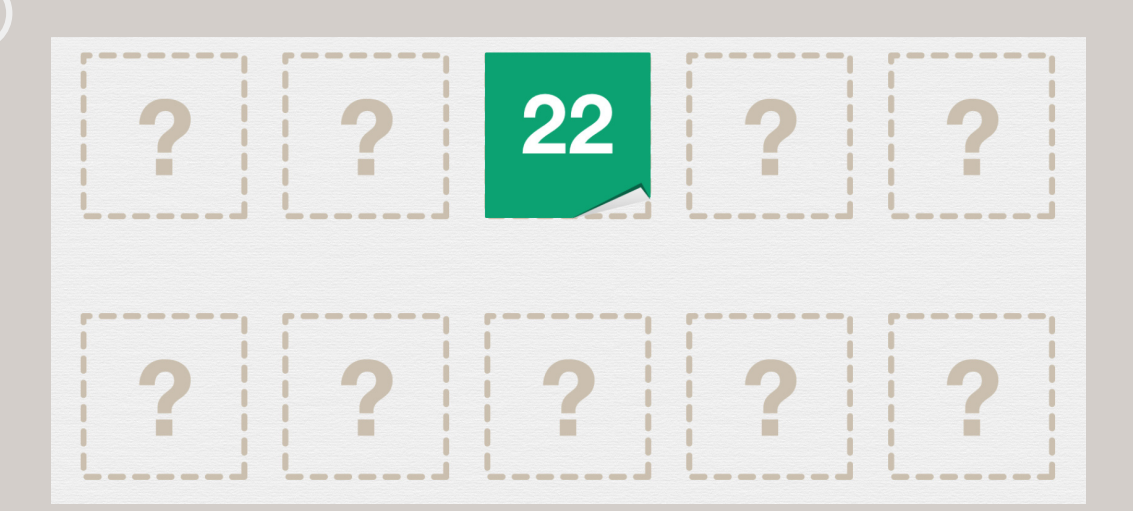

## myBlee Math